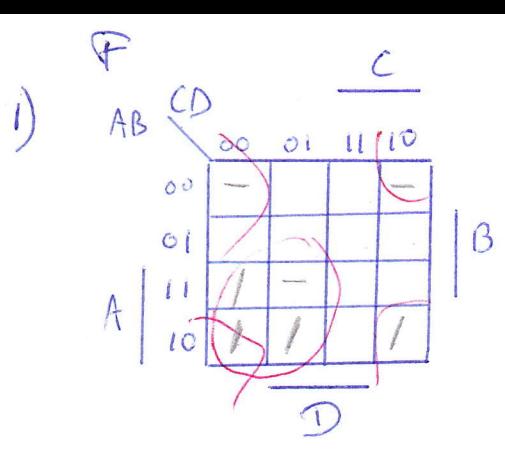

 $\beta \qquad F = A \cdot \overline{C} + \overline{B} \cdot \overline{O}$ 

 $Q1: Mealy$  $2)$  $Q2: 4$ 

Fraction 1.  $x = x$  => decimal value =>1<br>21 bits = enal 22  $3)$  $q = \left[\frac{q}{\epsilon}\right] \times \left(\frac{R}{2}\right)^3$  $27 \times 1$ Fraction  $1001 \Rightarrow kdpalken 001000 \rightarrow 0$ Exponent  $3r/s = 100$  = betpattern 00000 10010<br>Sign. bit 1

4)  
\n
$$
\begin{array}{r}\n\text{Permit matrix} & \text{neut state} \\
\overline{x} & x \\
\hline\n0 & 0 & 1 & 1 & 0 \\
0 & 1 & 1 & 0 & 1 \\
0 & 0 & 1 & 1 & 0 \\
0 & 1 & 0 & 1 & 0 \\
0 & 1 & 1 & 0 & 0 \\
0 & 1 & 1 & 0 & 0 \\
0 & 0 & 1 & 1 & 0 \\
0 & 0 & 0 & 1 & 0 \\
0 & 0 & 0 & 1 & 0 \\
0 & 0 & 0 & 1 & 0 \\
0 & 0 & 0 & 1 & 0 \\
0 & 0 & 0 & 1 & 0 \\
0 & 0 & 0 & 1 & 0 \\
0 & 0 & 0 & 1 & 0 \\
0 & 0 & 0 & 1 & 0 \\
0 & 0 & 0 & 1 & 0 \\
0 & 0 & 0 & 0 & 1 \\
0 & 0 & 0 & 0 & 0 \\
0 & 0 & 0 & 0 & 0 \\
0 & 0 & 0 & 0 & 0 \\
0 & 0 & 0 & 0 & 0 \\
0 & 0 & 0 & 0 & 0 \\
0 & 0 & 0 & 0 & 0 \\
0 & 0 & 0 & 0 & 0 \\
0 & 0 & 0 & 0 & 0 \\
0 & 0 & 0 & 0 & 0 \\
0 & 0 & 0 & 0 & 0 \\
0 & 0 & 0 & 0 & 0 \\
0 & 0 & 0 & 0 & 0 \\
0 & 0 & 0 & 0 & 0 \\
0 & 0 & 0 & 0 & 0 \\
0 & 0 & 0 & 0 & 0 \\
0 & 0 & 0 & 0 & 0 \\
0 & 0 & 0 & 0 & 0 \\
0 & 0 & 0 & 0 & 0 \\
0 & 0 & 0 & 0 & 0 \\
0 & 0 & 0 & 0 & 0 \\
0 & 0 & 0 & 0 & 0 \\
0 & 0 & 0 & 0 & 0 \\
0 & 0 & 0 & 0 & 0 \\
0 & 0 & 0 & 0 & 0 \\
0 & 0 & 0 & 0 & 0 \\
0 & 0 & 0 & 0 & 0 \\
0 & 0 & 0 & 0 & 0 \\
0 & 0 & 0 & 0 & 0 \\
0 & 0 & 0 & 0 & 0 \\
0 & 0 & 0 & 0 & 0 \\
0 & 0 & 0 & 0 & 0 \\
0 & 0 & 0 & 0 & 0 \\
0 & 0 & 0 & 0 & 0 \\
0 & 0 & 0 & 0 & 0 \\
0 & 0 & 0 &
$$

$$
Q1: DF_1 = \overline{X} \cdot \overline{F_1} + \overline{F_1} \cdot \overline{F_0} + X \cdot \overline{F_1} \cdot \overline{F_0}
$$
  
Q2: Z = F\_1 \cdot \overline{F\_0}

 $\label{eq:1.1} \frac{1}{\sqrt{2}}\left(\frac{1}{\sqrt{2}}\right)^{2}=\frac{1}{\sqrt{2}}\left(\frac{1}{\sqrt{2}}\right)^{2}$ 

5) sal 6h1, 10, 6k3

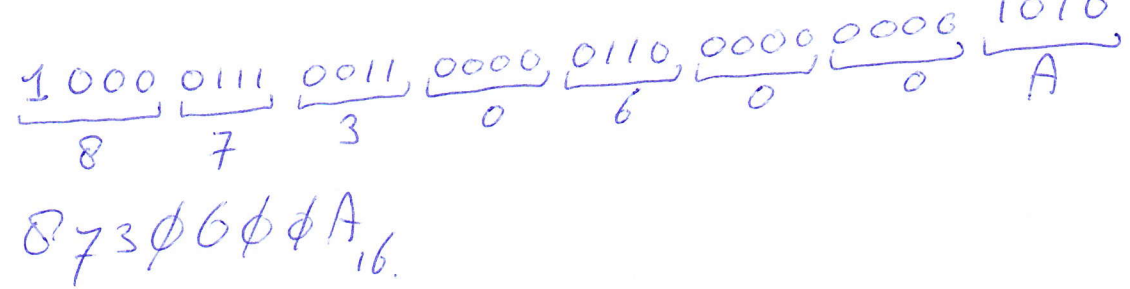

 $6)$ 

```
.begin
      .org 0
      sethi arr1, %r1
      srl %r1, 10, %r1
                        ! %r1 begin address arr1 (source)
      sethi arr2, %r2
      srl %r2, 10, %r2
                        ! %r2 begin address arr2 (destination)
loop: ld[%r1], %r3
                         ! element of array in %r3
      addcc %r3, %r0, %r0 ! check status; result in %r0 (no change)
      be ready
                        ! skip negative number
      bneg skip
      st %r3, %r2
                        ! copy element
      addcc 8r2, 4, 8r2! next address in arr2
skip: addcc %r1, 4, %r1
                        ! next address in arr1
      ba loop
ready: st %r0, %r2
                    ! write terminating 0
      halt
      .org 100
arr1: 12, -4, 9, 8, -23, 9, 0
      .org 200
arr2:
      .end
```
7) RTL of micro unstruction  $500$  % temps  $\leftarrow$  ORN (%R), % temps)  $SOL:$   $\%R\phi$  = ADDCC (%temp $\phi$ , %Rp) 502: % temp2 = INC (% temp ¢)